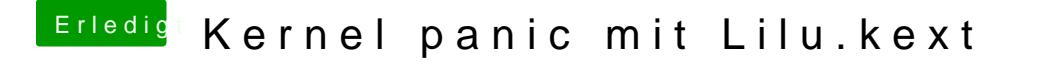

Beitrag von Altemirabelle vom 12. Juli 2017, 22:17

Ich mag Ordnung, deswegen hab ich meine kexts für 10.12 im Ordner 10.12